## **7.1 Relative frequency and percentage frequency**

**1- Frequency:** It determines the number of observations falling into each category.

**2- Relative frequency:** It determines the proportion of observation in the particular class relative to the total observations.

 This **relative frequency** of a particular observation or class limit is found by dividing the frequency (**F**) by the number of observations  $(N)$ : that is,  $(F \div N)$ .

## Relative frequency = frequency  $\div$  number of observations

3- Relative frequency distribution: is a tabular summary of a set of data showing the relative frequency for each class.

4- Percent frequency is the relative frequency multiplied by 100 The percentage frequency is found by multiplying each relative frequency value by 100. Thus:

### Percentage frequency = relative frequency x  $100 = f \div n x 100$

**Example1:** Construct the Percentage frequency and relative frequency distribution for the following data:

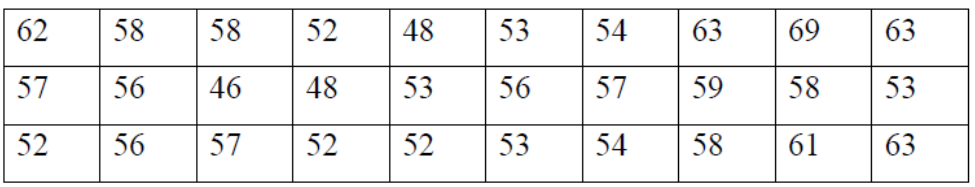

#### **Sol:**

1. Largest value  $(XL) = 69$ , Lowest value  $(XS) = 46$ 

2. Total Range (TR) =  $(69-46) +1 = 24$ 

 $3.K=1+3.322\log(30) = 5.9-6$ (Rounded off)

4. Class width  $(L) = 24/6 = 4$ 

Use 46 (minimum value) as first lower limit. Add the class width

of 4 to get the lower limit of the next class.

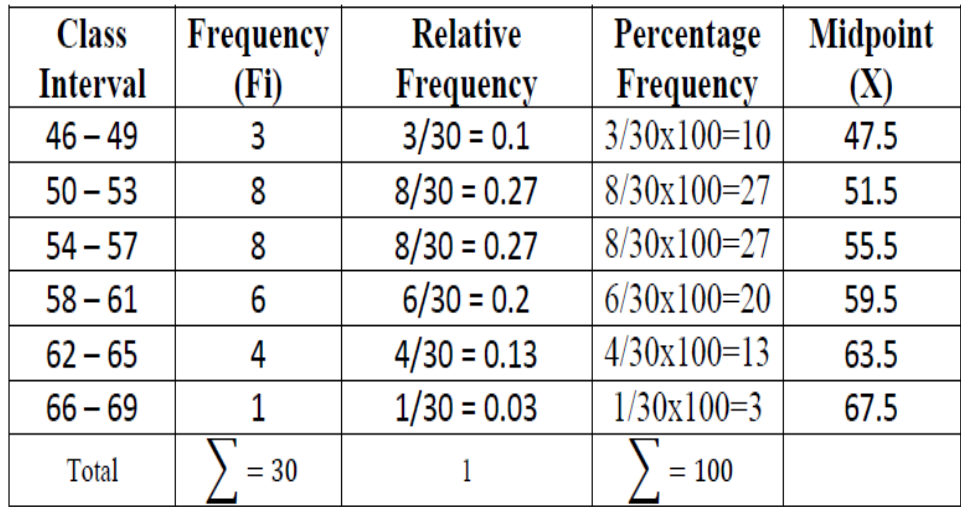

Upper limit =  $46 + 4 -1 = 50 -1 = 49$ 

# Cumulative frequency distribution table

 A cumulative frequency distribution table is a more detailed table. It looks almost the same as a frequency distribution table but it has added columns that give the cumulative frequency and the cumulative percentage of the results, as well.

**Example 1:** Construct the Cumulative frequency distribution table for the following data:

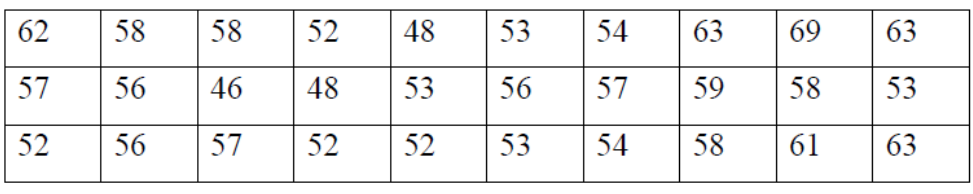

### **Sol:**

1. Largest value  $(XL) = 69$ , Lowest value  $(XS) = 46$ 

2. Total Range (TR) =  $(69-46) +1 = 24$ 

 $3.K=1+3.322\log(30) = 5.9-6$ (Rounded off)

4. Class width  $(L) = 24/6 = 4$ 

Use 46 (minimum value) as first lower limit. Add the class width

of 4 to get the lower limit of the next class.

Upper limit =  $46 + 4 - 1 = 50 - 1 = 49$ 

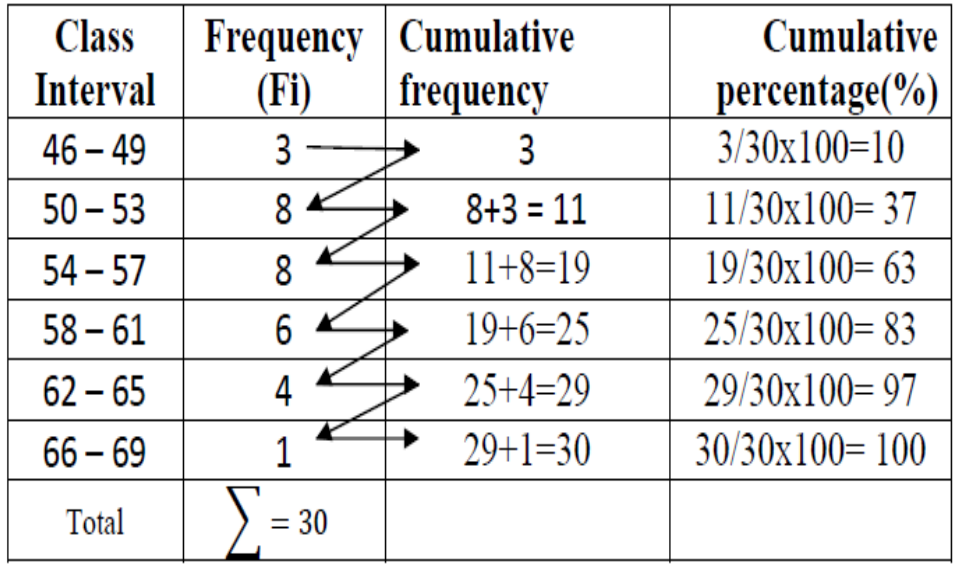

## **Tables for Qualitative Data**

**Ex:** A sample of 10 students were examined by certain teacher and the results of examination was as below:

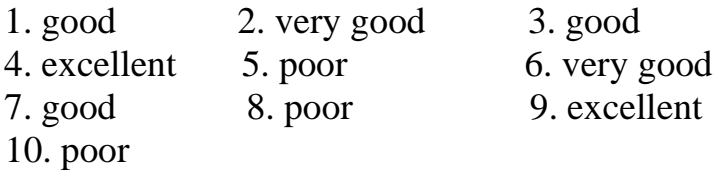

### **Sol:**

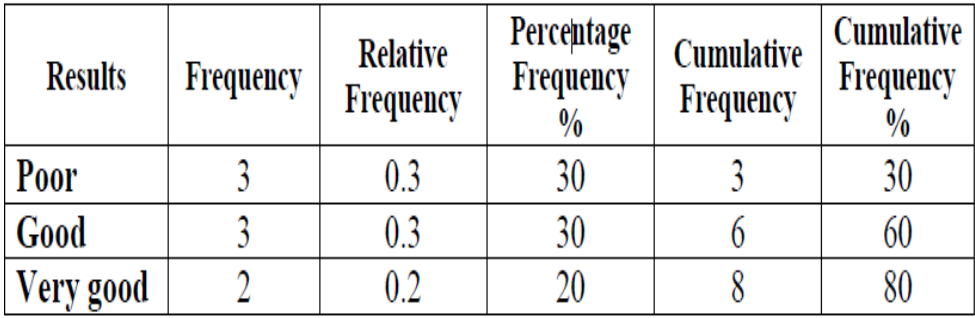

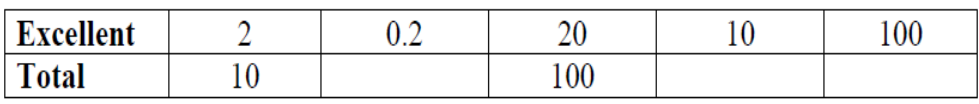